## Predictive Modeling Lab 2020-01-27

BSc in Data Science and Engineering

## Eduardo García Portugués

We follow the materials at<https://bookdown.org/egarpor/PM-UC3M/app-softw.html>

## **Introduction to R**

- Simple computations
- Variables and assignment
- Vectors
- Some functions
- Matrices, data frames, and lists
- More on data frames
- Vector-related functions
- Logical conditions and subsetting
- Plotting functions
- Distributions
- Functions
- Control structures

## **Exercises**

• **Exercise 1**. Compute:

$$
-\frac{e^{2}+\sin(2)}{\cos^{-1}(\frac{1}{2})+2}
$$
. Answer: 2.723274.  
\n
$$
-\sqrt{3^{2.5}+\log(10)}
$$
. Answer: 4.22978.  
\n
$$
-(2^{0.93}-\log_2(3+\sqrt{2+\sin(1)}))10^{\tan(1/3)})\sqrt{3^{2.5}+\log(10)}
$$
. Answer: -3.032108.

- **Exercise 2**. Do the following:
	- **–** Store −123 in the variable y.
	- **–** Store the log of the square of y in z.
	- − Store  $\frac{y-z}{y+z^2}$  in y and remove z.
	- **–** Output the value of y. *Answer*: 4.366734.
- **Exercise 3**. Do the following:
	- $-$  Create the vector  $x = (1, 7, 3, 4)$ .
	- **–** Create the vector *y* = (100*,* 99*,* 98*, ...,* 2*,* 1).
	- $-$  Create the vector  $z = (4, 8, 16, 32, 96)$ .
	- **–** Compute *x*<sup>2</sup> + *y*<sup>4</sup> and cos(*x*3) + sin(*x*2)*e* −*y*<sup>2</sup> . *Answers*: 104 and -0.9899925.
	- **–** Set *x*<sup>2</sup> = 0 and *y*<sup>2</sup> = −1. Recompute the previous expressions. *Answers*: 97 and 2.785875.
	- $-$  Index *y* by  $x + 1$  and store it as z. What is the output? *Answer*: z is  $c(-1, 100, 97, 96)$ .
- **Exercise 4**. Do the following:
	- **–** Compute the mean, median and variance of *y*. *Answers*: 49.5, 49.5, 843.6869.
	- $-$  Do the same for  $y + 1$ . What are the differences?
- **–** What is the maximum of *y*? Where is it placed?
- **–** Sort *y* increasingly and obtain the 5th and 76th positions. *Answer*: c(4, 75).
- **–** Compute the covariance between *y* and *y*. Compute the variance of *y*. Why do you get the same result?
- **Exercise 5**. Do the following:
	- **–** Create a matrix called M with rows given by y[3:5], y[3:5]ˆ2, and log(y[3:5]).
	- **–** Create a data frame called myDataFrame with column names "y", "y2", and "logy" containing the vectors  $y[3:5]$ ,  $y[3:5]$   $\hat{ }$  2 and  $\log(y[3:5])$ , respectively.
	- **–** Create a list, called l, with entries for x and M. Access the elements by their names.
	- **–** Compute the squares of myDataFrame and save the result as myDataFrame2.
	- **–** Compute the log of the sum of myDataFrame and myDataFrame2. *Answer*:

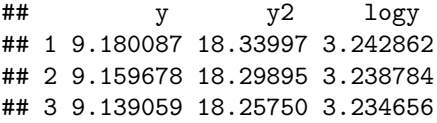

- **Exercise 6**. Do the following:
	- **–** Load the faithful dataset into R.
	- **–** Get the dimensions of faithful and show beginning of the data.
	- **–** Retrieve the fifth observation of eruptions in two different ways.
	- **–** Obtain a summary of waiting.
- **Exercise 7**. Do the following:
	- $-$  Create the vector  $x = (0.3, 0.6, 0.9, 1.2)$ .
	- **–** Create a vector of length 100 ranging from 0 to 1 with entries equally separated.
	- **–** Compute the amount of zeros and ones in x <- c(0, 0, 1, 0, 1, 0, 0, 1, 0, 1, 0). Check that they are the same as in  $rev(x)$ .
	- **–** Compute the vector (0*.*1*,* 1*.*1*,* 2*.*1*, ...,* 100*.*1) in four different ways using seq and rev. Do the same but using : instead of seq. *Hint*: add 0.1.
- **Exercise 8**. Do the following for the iris dataset:
	- **–** Compute the subset corresponding to Petal.Length either smaller than 1.5 or larger than 2. Save this dataset as irisPetal.
	- **–** Compute and summarize a linear regression of Sepal.Width into Petal.Width + Petal.Length for the dataset irisPetal. What is the *R*<sup>2</sup> ? *Solution*: 0.101.
	- **–** Check that the previous model is the same as regressing Sepal.Width into Petal.Width + Petal.Length for the dataset iris with the appropriate subset expression.
	- **–** Compute the variance for Petal.Width when Petal.Width is smaller or equal that 1.5 and larger than 0.3. *Solution*: 0.1266541.
- **Exercise 9**. Do the following:
	- **–** Plot the faithful dataset.
	- **–** Add the straight line *y* = 110 − 15*x* (red).
	- Make a new plot for the function  $y = \sin(x)$  (black). Add  $y = \sin(2x)$  (red),  $y = \sin(3x)$  (blue), and  $y = \sin(4x)$  (orange).
- **Exercise 10**. Do the following:
	- **–** Compute the 90%, 95% and 99% quantiles of a *F* distribution with df1 = 1 and df2 = 5. *Answer*: c(4.060420, 6.607891, 16.258177).
	- $-$  Plot the distribution function of a  $\mathcal{U}(0,1)$ . Does it make sense with its density function?
- **–** Sample 100 points from a Poisson with lambda = 5.
- $-$  Sample 100 points from a  $U(−1, 1)$  and compute its mean.
- **–** Plot the density of a *t* distribution with df = 1 (use a sequence spanning from -4 to 4). Add lines of different colors with the densities for  $df = 5$ ,  $df = 10$ ,  $df = 50$ , and  $df = 100$ . Do you see any pattern?
- **Exercise 11**. Do the following:
	- Create a function that takes as argument *n* and returns the value of  $\sum_{i=1}^{n} i^2$ .
	- Create a function that takes as input the argument *N* and then plots the curve  $(n, \sum_{i=1}^{n}$ √ *i*) for  $n = 1, \ldots, N$ . *Hint*: use sapply.
- **Exercise 12**. Do the following:
	- Compute  $\mathbf{C}_{n\times k}$  in  $\mathbf{C}_{n\times k} = \mathbf{A}_{n\times m} \mathbf{B}_{m\times k}$  from **A** and **B**. Use that  $c_{i,j} = \sum_{l=1}^{m} a_{i,l} b_{l,j}$ . Test the implementation with simple examples.
	- Create a function that samples a  $\mathcal{N}(0,1)$  and returns the first sampled point that is larger than 4.
	- Create a function that simulates N samples from the distribution of  $\max(X_1, \ldots, X_n)$  where  $X_1, \ldots, X_n$  are iid  $\mathcal{U}(0, 1)$ .
- **Exercise 13**. Create a routine for approximating by Monte Carlo integration the following integrals:

$$
- \int_0^1 x^2 \, \mathrm{d}x = 1/3.
$$

 $-\int_1^5 \log(x) dx = \sin(5) - \sin(1).$ 

$$
- \int_{-1}^{1} \int_{-1}^{1} xy^2 dx dy = 0.
$$

- $-\int_{-1}^{1}\int_{-1}^{1}\sin(xy) dx dy = 0.$
- **Exercise 14**. Create a function that implements the Kolmogorov–Smirnnov test as described in the exercise in<https://bookdown.org/egarpor/PM-UC3M/app-ext-ht.html>
- **Exercise 15**. Create a routine that implements the [bisection method.](https://en.wikipedia.org/wiki/Bisection_method) It must find the (unique) root  $f(x^*) = 0, x^* \in [0,1]$  of an arbitrary function  $f : [0,1] \to \mathbb{R}$  such that  $sign(f(0)) \neq sign(f(1))$ . The routine must take as input the function f and the maximum number of iterations  $N$  of the algorithm.